# **Política de Cookies**

*Última actualización: 17 de noviembre de 2020*

## **Sumario**

- Cookies usadas: **Propias y de Terceros**
- ¿Se usan para obtener estadísticas? **Sí, siendo la base legal nuestro interés legítimo en realizar una mejor gestión del servicio.**
- Servicios de terceros que instalan cookies a través de esta web: **Google Analytics y Google.**

## **Cómo configurar y deshabilitar las cookies**

Puedes permitir, bloquear o eliminar las cookies instaladas en tu dispositivo desde tu navegador web. Si no permites la instalación de cookies en tu dispositivo, puede que la experiencia de navegación empeore. A continuación puedes encontrar cómo configurar las cookies en cada navegador:

- [-](http://windows.microsoft.com/es-es/windows-10/edge-privacy-faq) [Edge](http://windows.microsoft.com/es-es/windows-10/edge-privacy-faq)
- [-](https://support.google.com/chrome/answer/95647?hl=es) [Google Chrome](https://support.google.com/chrome/answer/95647?hl=es)
- [Google Android](https://support.google.com/chrome/answer/114662?hl=es&visit_id=1-636664625754483085-1648636281&rd=1&co=GENIE.Platform%3DAndroid&oco=1)
- [Internet Explorer 8](https://support.microsoft.com/es-es/help/17442/windows-internet-explorer-delete-manage-cookies)
- [Internet Explorer 9](https://support.microsoft.com/es-es/help/278835/how-to-delete-cookie-files-in-internet-explorer)
- [Internet Explorer 11](https://support.microsoft.com/es-es/help/17442/windows-internet-explorer-delete-manage-cookies#ie=ie-10)
- [-](https://support.mozilla.org/es/kb/habilitar-y-deshabilitar-cookies-que-los-sitios-we) [Mozilla Firefox](https://support.mozilla.org/es/kb/habilitar-y-deshabilitar-cookies-que-los-sitios-we)
- [Opera](https://help.opera.com/en/latest/web-preferences/#cookies)
- [Safari](https://support.apple.com/es-es/guide/safari/sfri11471/mac)
- [-](https://support.apple.com/es-es/HT201265) [Safari Mobile](https://support.apple.com/es-es/HT201265)

### **1.- Tipos y usos**

El servicio usa cookies propias y de terceros para mejorar la navegación, proporcionar el servicio y obtener estadísticas sobre el uso de la página web.

#### **2.- ¿Qué es una cookie y para qué sirve?**

Una cookie es un fichero de texto que se envía al navegador web de tu ordenador, móvil o tablet y que sirve para almacenar y recuperar información sobre la navegación realizada. Por ejemplo, recordar tu nombre de usuario y contraseña o las preferencias de tu perfil.

### **3.- ¿Qué tipos de cookies hay?**

Según quién las gestiona:

- Cookies propias; se envían a tu navegador desde nuestros equipos o dominios web.
- Cookies de terceros; se envían a tu navegador desde un equipo o dominio web que no gestionamos nosotros directamente, sino una tercera entidad como por ejemplo Google.

En función del tiempo que están activas, hay:

- Cookies de sesión; permanecen en el archivo de cookies de tu navegador hasta que abandonas la página web, de modo que ninguna queda en tu dispositivo.
- Cookies persistentes; permanecen en tu dispositivo y nuestra web las lee cada vez que realizas una nueva visita. Estas cookies dejan de funcionar pasada una fecha concreta.

Finalmente, y según su finalidad, tenemos:

- Cookies técnicas; mejoran la navegación y el buen funcionamiento de la web.
- Cookies de personalización; permiten acceder al servicio con unas características predefinidas en función de una serie de criterios.
- Cookies de análisis; permiten medir y analizar estadísticamente el uso que se hace del servicio prestado.

Cookies usadas por **Joe's Boutique Hotel**:

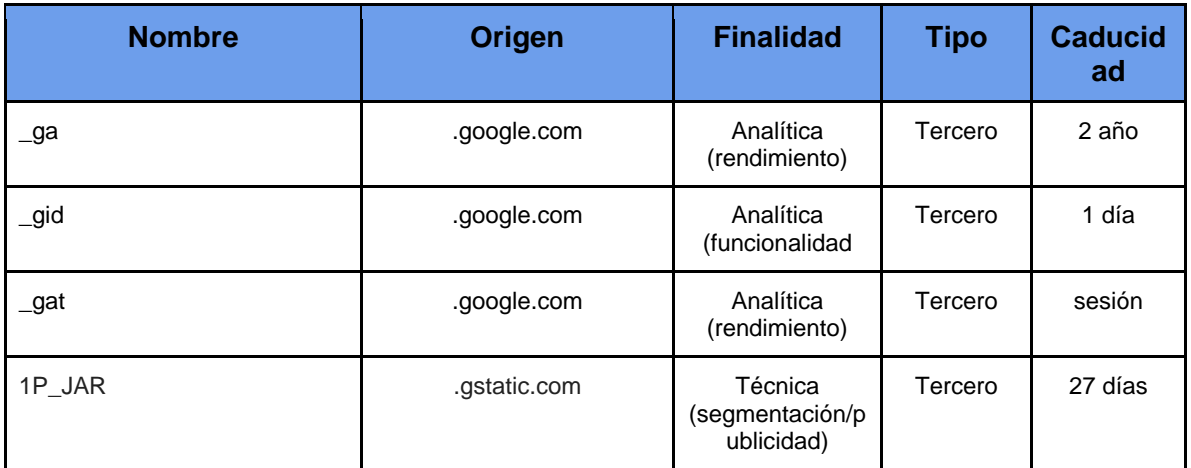

Lista de cookies de tercero usadas por **Joe's Boutique Hotel**:

[Google Analytics:](https://developers.google.com/analytics/devguides/collection/analyticsjs/cookie-usage) Sus cookies (como por ejemplo \_ga) permiten contabilizar las veces que un usuario visita una web, cómo, cuándo y desde dónde lo hace.

En cualquier caso, puedes inhabilitar las cookies de Google Analytics desd[e](https://tools.google.com/dlpage/gaoptout) [aquí.](https://tools.google.com/dlpage/gaoptout)

[Google:](http://www.google.com/policies/privacy/) Sus cookies (NID o CONSENT) permiten personalizar cómo se ven anuncios fuera de Google o almacenar información como el idioma preferido a la hora de mostrar resultados de búsqueda.

[Más información](https://www.google.com/policies/technologies/types/) sobre los tipos de cookies que usa Google en sus múltiples servicios.